Aventura experimental (XA) de Paco Orta ([ludi.ludon@gmail.com\)](mailto:ludi.ludon@gmail.com), forta en foro caad, presentada a la "*XComp 3*", según las bases publicadas en [http://wiki.caad.es/XComp\\_3.](http://wiki.caad.es/XComp_3)

## **Introducción:**

Presento dos juegos en uno: una versión reducida, más fácil y con tono infantil, y la versión ampliada, algo más compleja y adulta. Los dos juegos comparten escenario y personajes, e incluso el mismo objetivo final: el reencuentro de dos persona queridas separadas por un hechizo malvado. Después de cargar el juego, el jugador elegirá qué versión jugar.

**Sinopsis (versión reducida)**: Kuko y Laila. Elfos, enanos y dragones tiempo atrás caminaban por estas tierras. Eres la dragona Laila, condenada por una vieja bruja a vagar bajo forma humana lejos de tu querido Kuko, que te espera en la caverna tras una catarata inaccesible. ¿Cómo harás para recuperar tu cuerpo draconil y reunirte con él?

**Sinopsis (versión completa)**: El cazador y la marinera vagabunda. En una lejana isla de la antigüedad, una veleidosa deidad de las montañas maldice a una pareja de enamorados a olvidar que se han conocido y a que no se reconozcan entre sí. Deberás meterte en la piel de ambos amantes y guiarlos hasta que consigan recuperarse de una maldición de la que desconocen su existencia. En su camino se encontrarán con varios personajes a los que complacer para conseguir superar la maldición y reencontrarse ya no como dos desconocidos que se buscan, sino como dos almas gemelas que nunca debieron separarse.

**Información técnica.**El juego se ha desarrollado en un sistema en construcción, LUDI, desarrollado por el propio autor del juego. Está implementado en HTML5 y javascript. Sobre un motor y librerías subyacentes, cada juego en sí consiste en un fichero (.json) de definición de items y otro (.js) con las reacciones específicas del juego ante acciones estándar de librería. LUDI tiene una estructura en capas no sólo para diferenciar entre implementaciones de librería y de juego final.

**Multilingüe.**LUDI está diseñado para ser multilingüe. Todos los mensajes del juego se definen en ficheros json, fácilmente traducibles usando Google Translator Toolkit (GTT). Un juego con textos en más de un idioma permite cambiar de idioma a mitad de la partida. GTT permite no sólo una primera traducción automática de un juego, sino también la traducción colaborativa de la traducción. El juego presentado se ha traducido a inglés y esperanto, pero sin depurar, sólo la versión automática para ilustrar esta capacidad.

**Selección de la aventura a jugar**. Puede haber más de un juego disponible. El panel principal consiste en un botón para ver la zona de juego y otros botones secundarios. Teniendo seleccionado el entorno de juego (botón "Jugar"/ "Play") habrá que pulsar en el botón "Juegos" ("Games"), seleccionar el grupo de juegos "Juegos públicos" ("Public

games") y pulsar en el botón de descarga (  $\bullet$  ). Para la XComp3 habrá que seleccionar "*tresfuentes*". Puede ser que el idioma por defecto sea inglés, cambia al idioma que desees, pero sólo se podrá jugar a un juego cuando esté soportado para el idioma marcado. **Versión online versus offline**. Los juegos en LUDI se ejecutan sobre navegadores web, tanto sobre datos locales como contra un servidor web. Con esta última opción, el juego se descarga desde la red, pero se seguirá jugando localmente. Lo que aporta el servidor es la posibilidad de interactuar con otros jugadores conectados al servidor para chatear y ver qué están haciendo los otros jugadores que jueguen la misma aventura. Para jugar a la versión offline, basta con abrir el index.html que aparece en el directorio descomprimido. Para la versión online, habrá que conectarse a la dirección <https://mlif.herokuapp.com/>

**Grabación de la partida**. Se debe tener en cuenta que el estado se guarda en el "localstorage" del navegador, esto significa que al guardar una partida, se guardará un estado distinto por cada navegador y url que se utilice. En futuras versiones de LUDI se podrá guardar varios estados del juego en el servidor, lo que permitirá empezar a jugar en un navegador y seguir en otro. Para guardar o cargar una partida ya guardada, se debe pulsar en el botón "Juego" , que mostrará información estadística del juego y varias opciones:

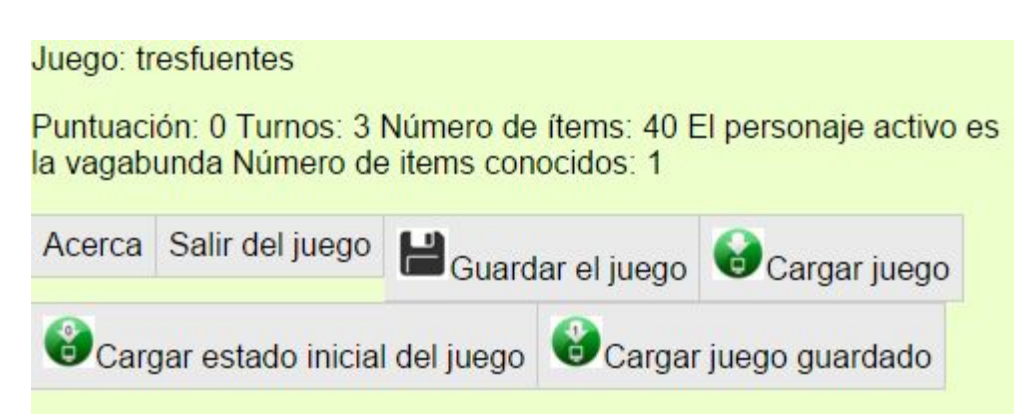

**Jugabilidad.**Una vez cargado el juego, la interacción es mediante selección de opciones disponibles según el contexto, con la idea de que sea jugable en móviles y tablets. Lo que quizás sí sea poco intuitivo sea la manera en que se realizan las **acciones sobre dos objetos**: primero se debe **marcar**el objeto secundario y luego, al pinchar en el objeto principal se habilitan acciones específicas. Explicado con más detalle más adelante. En próximas versiones planeamos cambiar este sistema de marcado por otra forma que sea más amigable.

## **Iconos del juego**. Entre paréntesis se muestra el número de elementos en un momento dado:

- $\bigotimes$  (1) Objetos llevados.
- $\bigstar$  (4) Direcciones disponibles desde la localidad actual.
- Items en la localidad actual: objetos y PNJs.
- $\mathcal{F}(3)$  Acciones directas disponibles (cantar, esperar,...).
- $\circledcirc$  (1) Items ausentes referenciables.
- Items en el contenedor marcado (incluso ítems no escondidos de un PNJ).

**Contenido de un grupo de items** (llevados, aquí, ausentes o en el contenedor marcado): al pulsar sobre un grupo de ítems, aparecen qué ítems contiene. Ejemplo:

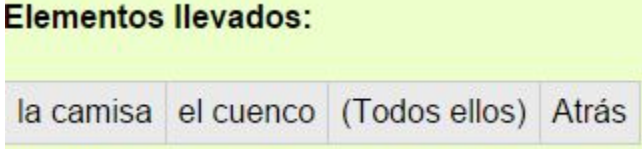

**Direcciones disponibles**. Cuando ya sabes hacia dónde dirige, se muestra el nombre del destino, en otro caso, sólo la dirección. Ejemplo: Desde aquí:

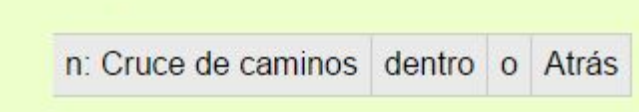

**Acciones directas**. Acciones que no se aplican sobre un objeto sino que las ejecuta el personaje directamente. Ejemplo:

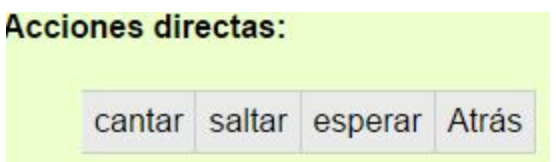

**Acciones sobre ítem seleccionado**.Como vimos arriba, al seleccionar un item, se muestran las acciones se pueden realizar sobre él, incluyendo marcarlo, o desmarcarlo si ya lo estaba. Ejemplo:

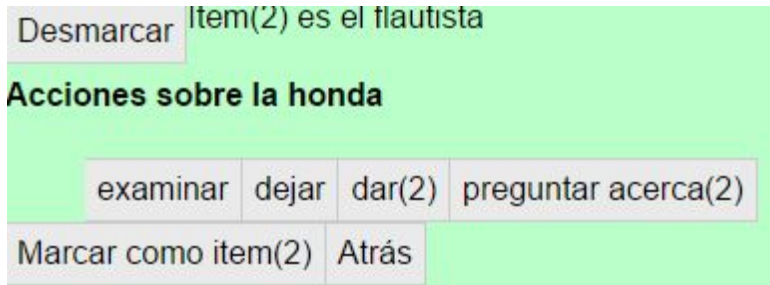

Marcar un objeto permite realizar sobre él acciones de dos objetos, etiquetadas con "(2)". En el ejemplo anterior se permite dar-al o preguntar-acerca-del objeto seleccionado sobre el objeto marcado.

**Complejidad del juego**. En mapa sólo consiste en 9 localidades, 2 personajes jugadores (1 en la corta), 2 PNJs y una treintena de objetos. Los PNJ son suministradores de información e intercambiadores de objetos. En la versión completa, la PJ de la vagabunda está embarazada y sólo hay 300 turnos ("20 contracciones") para resolver el juego, o dará a luz antes de tiempo y se acabará el juego sin que los dos amantes se reconozcan entre sí.

**Cambio de personaje.**En la versión completa, el jugador podrá ir cambiando cuando quiera entre los dos PJs: cuando un PJ no está siendo controlado se comporta a todos los efectos como un PNJ. Para cambiar a otro PJ, simplemente seleccionarlo y elegir "convertirse en". **Importante:**para concluir el juego es necesario cambiar de personaje remotamente, eso se consigue seleccionado al otro personaje de entre la lista de ítems no

presentes, icono:  $\mathbb{P}^{\mathbb{V}}(1)$ .

**Escuchar textos (experimental): Desde la configuración del juego ( ) es posible** habilitar esta opción, que permite que LUDI lea los textos del juego.

---

A partir de aquí, se hace referencias a las características colaborativas al jugar en red y sobre el futuro de LUDI.

**Jugar en red**(experimental): En caso de jugar desde sitio web [\(https://mlif.herokuapp.com/](https://mlif.herokuapp.com/)) después de "iniciar sesión" (no hace validación, sólo asigna un identificador al usuario)

desde la configuración del juego  $\binom{1}{k}$ , se habilita la posibilidad de chatear con otros jugadores, acceder a foros y ver qué hacen los otros.

## **Chat.**Posibilidades:

- Enviar mensajes privados a cualquier otro jugador conectado, esté o no jugando el mismo juego.
- Enviar mensajes públicos a los tres contextos siguientes: a todos los conectados al servidor, a los que estén jugando al mismo juego, a los que estén en tu misma localidad.
- Filtro de entrada de mensajes públicos: ver todo, sólo de mi juego, sólo de mi localidad.
- Filtros de entrada por idioma: sólo recibir mensajes de tus idiomas favoritos, de tu idioma actual o ninguno.

**Actividad.**Se refiere a ver qué hacen los otros jugadores que juegan al mismo juego que tú, sólo qué intentan, no qué reacciones obtienen. Posibilidades:

- Filtro de actividades recibidas: todas las del juego elegido, sólo las de mi localidad, ninguno.
- Filtro saliente de mis actividades: a todos los que juegan este juego, a los de mi localidad, a ninguno.

● Posibles usos: cuando uno está bloqueado, ver qué hacen los otros; o que alguien que ha acabado el juego vea qué haces y te haga sugerencias.

●

**Foros (demo).**Se refiere a mensajes que se guardan en el servidor. Por ahora sólo hay un par de mensajes, pero no se permite editarlos ni añadir. Se pretende que los jugadores puedan enviarse mensajes offline, tanto privados como en los tres contextos general (sobre LUDI) y de juego (pistas, trucos, etc del juego). Son contextos por idioma, sólo verás los mensajes del idioma que tengas activo.

**Futuro de LUDI.**Hasta ahora el equipo desarrollador de LUDI es unipersonal… La gente interesada en colaborar y dar opiniones e ideas será siempre bienvenida. Futuras vías de desarrollo:

- Mejora en la interface de entrada: en vez de marcar el "item(2)", que siempre se avance en los menús. ejemplo: seleccionas item1 y entre las acciones posibles te aparece "meter en"; al elegir la acción, te aparece listado de items donde se puede meter el item1. De igual manera, si eliges un item1 contenedor y te aparece la opción "meter dentro"; al elegir la acción te aparecen items que puedes intentar meter dentro del item1.
- Publicar no sólo la acción sino también la reacción, para permitir jugar en "modo pasivo". Esto abrirá posibilidades nuevas, no sólo para ayudar a otro jugador sino para juego en equipo: uno hace y el resto ve lo mismo que el activo y propone acciones (entre ellas, solicitar ser el nuevo activo).
- Interacción para personas con minusvalías. Ya en modo experimental está presente la opción de escuchar los textos. La idea es que, en modo de entrada mínimo, el sistema de selección de ítems y acciones disponibles reconozca (por voz o por teclado) sólo unas pocas posibilidades: "siguiente (opción)", "elegir (opción actual)", "retroceder (al menú previo)".
- Por supuesto, hay toneladas de to-dos en cuanto a todo lo demás: apariencia del juego, mejoras del kernel, ampliar librería con más acciones, incorporar nuevos idiomas en el kernel, validación de usuarios, grabación de partidas en el servidor, etc, etc.